# DS2 - Algorithmes et Structures de Données **Mardi 11 Janvier 2022**

Durée 3H – Documents non autorisés (autres que le résumé distribué)

### **1. Tableaux – 3 pts**

Écrire en pseudo-langage une procédure diff qui prend en entrée deux tableaux d'entiers t1 et t2 (non triés et sans doublon) de taille respective n1 et n2 et qui renvoie le tableau t3 de taille n3 représentant la **différence symétrique** de t1 et t2 (ensemble des éléments appartenant soit à t1, soit à t2, **mais pas au 2**). Cette procédure peut appeler d'autres fonctions ou procédures que vous écrirez.

```
Const max = 30Type tab = tableau[1..max] d'entier
Procédure diff(E t1,t2 : tab, E n1, n2 : entier ; S t3 : tab, S n3 : entier)
Exemple : t1=(6,20,12,1000,8); t2=(2,8,6,7,12); t3=(20,1000,2,7)
```
## **2. Récursivité – 4 pts**

Ecrire en pseudo-langage une **fonction récursive** qui renvoie le plus petit entier d'un tableau t non trié entre les indices i et j par la méthode de dichotomie : on sépare le tableau en 2 sous-tableaux à chaque appel de la fonction, et le plus petit entier du tableau est le min des plus petits entiers des 2 sous-tableaux.

```
Const max = 30Type tab = tableau[1..max] d'entier
Fonction ppentier(t : tab ; i,j : entier) : entier
```
# **3. File de priorités – 4 pts**

On souhaite gérer la file d'attente des documents à traiter par un service. Cette file est représentée par une liste chaînée de documents dont on connait le nom du fichier nomdoc, sa priorité prio (de 1 à 3 selon l'urgence du traitement du document, 1 étant le plus urgent), le type de traitement à effectuer type et le nom de l'utilisateur util qui demande ce traitement. Cette liste chaînée est toujours triée dans l'ordre croissant des priorités et, pour une même priorité, dans l'ordre des arrivées. Le premier document de la file (en tête) est le premier document arrivé avec la priorité 1 et le dernier (en queue) est le dernier arrivé avec une priorité 3.

```
Type doc = Enregistrement
                  nomdoc, util, type : chaîne
                  prio : entier
                  suiv : ^doc
            FinEnregistrement
      file = Enregistrement
                 tete, queue : ^doc
             FinEnregistrement
```
Ecrire en pseudo-langage une procédure ajoute qui ajoute un document de nom n, de l'utilisateur u, de type t et de priorité p, dans la file f. **Attention aux cas particuliers et à l'optimisation de l'algorithme.**

```
Procédure ajoute(E n, u, t : chaine, E p : entier ; E/S f : file)
```
#### **4. Pointeurs : recettes de cuisine – 9 pts**

On souhaite représenter un livre de recettes de cuisine par une liste chaînée de recettes avec pour chacune la liste chaînée des ingrédients qu'elle utilise. Un ingrédient est donné par son nom nomi avec la quantité qté et l'unité unité utilisées (un ingrédient sera toujours donné dans la même unité). Une recette est donnée par son nom nomr et son type de plat type (« entrée », « plat » ou « dessert »).

```
Type ingre = Enregistrement
                  nomi, unité : chaîne
                   qté : réel
                   suiv : ^ingre
               FinEnregistrement
      recette = Enregistrement
                  nomr, type : chaîne
                  pingre: ^ingre
                   suiv : recette
                  FinEnregistrement
      livre = \text{`recette}Var 1 : livre
```
**4.1.** Faire un dessin de la structure de données l avec les recettes suivantes (type et ingrédients entre parenthèses) : u = unité

- crêpes (dessert, farine 500 g, œuf 4 u, beurre 20 g, lait 1 l) - marbré-chocolat (dessert, farine 250 g, beurre 100 g, œuf 3 u, sucre 150 g, levure 10 g, chocolat-noir 200 g, lait  $20$  cl) - lasagnes (plat, pâtes-lasagnes 500 g, bœuf-haché 1 kg, sauce-tomate 1 l, oignon 2 u, ail 2 u, huile-olive 3 cl, lait 0.5 l, farine 100 g, beurre 10 g, sel  $1$  g) - tzatziki (entrée, concombre 1 u, fromage-blanc 1 kg, huile-olive 5 cl, ail 2 u, sel 1 g) - brownie-chocolat (dessert, farine 100 g, beurre 150 g, œuf 3 u, sucre 150 g, noix 100 g, chocolat-noir 200 g).

**4.2.** Ecrire en pseudo-langage une fonction qui crée la liste de toutes les recettes du livre l de type « dessert » qui contiennent du chocolat-noir.

Fonction donne-choco(l : livre) : livre

**4.3.** Ecrire en pseudo-langage une fonction qui crée la liste des ingrédients et, pour chacun d'eux, les recettes qui le contiennent. **Définir un nouveau type de liste et** f**aire un dessin.**

**4.4.** Un menu est décrit dans un fichier texte dont chaque ligne correspond au nom d'une recette. Ecrire en pseudo-langage une procédure qui crée, à partir du fichier menu en entrée, un nouveau fichier texte avec la liste des courses à faire pour réaliser toutes ces recettes : chaque ligne est un ingrédient avec sa quantité et son unité (chaque ingrédient n'apparait qu'une fois dans le fichier). L'espace est le séparateur de mot.

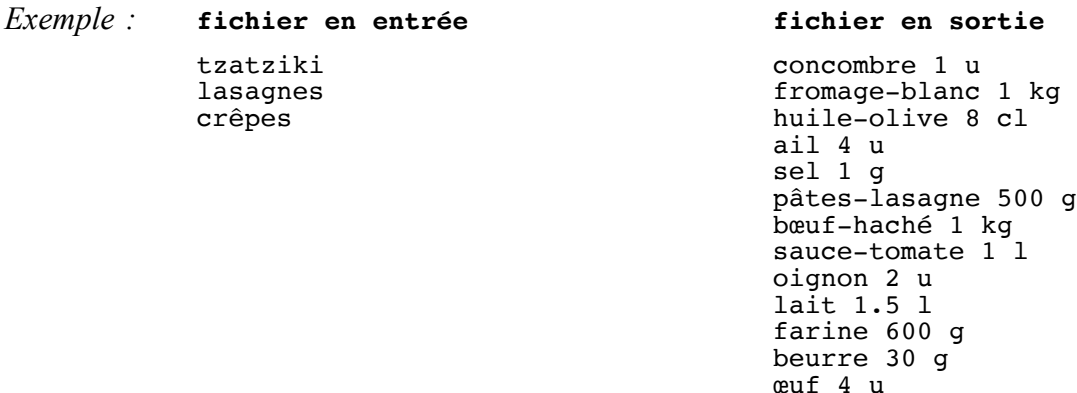